## **8. Vaja: Video procesor za prikaz števil**

Naredili bomo komponento za prikaz števil v 7-segmentni obliki. Segmenti so v obliki pravokotnikov velikosti 8x32 točk. Površino za prikaz števila bomo razdelili na področja, ki jih določata koordinati xs in ys, 7-bitni signal seg pa naj določa kateri segment bo prižgan.

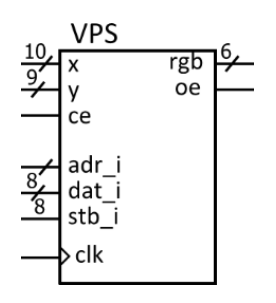

**alias** xu: **unsigned**(6 **downto** 0) **is** x(9 **downto** 3); **alias** yu: **unsigned**(5 **downto** 0) **is** y(8 **downto** 3);

**signal** xs, xz: **unsigned** (6 **downto** 0) := "0000001"; -- začetna koordinata x **signal** ys, yz: **unsigned** (5 **downto** 0) := "000000"; -- začetna koordinata y **signal** num: **unsigned** (4 **downto** 0) := "00100"; -- število znakov za izpis **signal** seg, s0, s1, s2, s3: **unsigned** (7 **downto** 0) := "1011011";

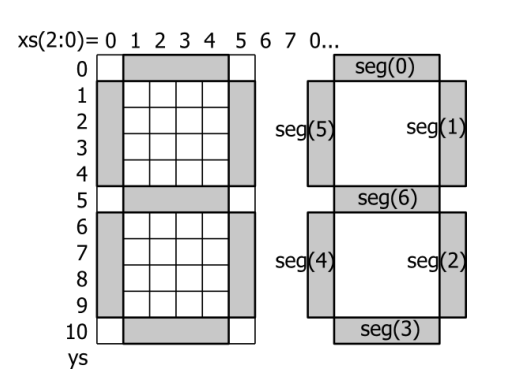

Segment seg(0) prižgemo, kadar smo znotraj koordinat  $0 < x s < 5$  in ys=0, segment seg(1) kadar smo znotraj koordinat xs=5 in  $0 < ys < 5...$ 

Koordinate (xs, ys) dobimo z odštevanjem zgornjega podvektorja (xu, yu) in začetnega položaja znaka (xz, yz). Za dekodiranje uporabimo le spodnje 3 bite vektorja xs, ki se ciklično spreminjajo pri sosednjih števkah.

V vezju imamo štiri 7-bitne registre, ki vsebujejo 7-segmentne kode za prikaz štirih števk. Za izbiro registra uporabimo zgornje bite xs(4 **downto** 3).

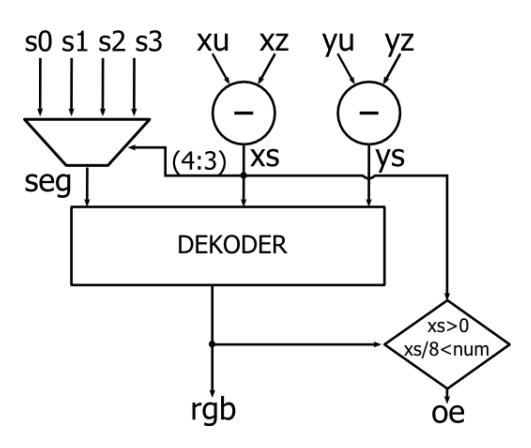

Izhodni signal za omogočanje barv (oe) naj se postavi ko je xs>0 in xs(6 **downto** 3)<num. Naredi opis komponente VPS in preizkusi delovanje s pripravljeno testno strukturo.